## **Redistribution LAB**

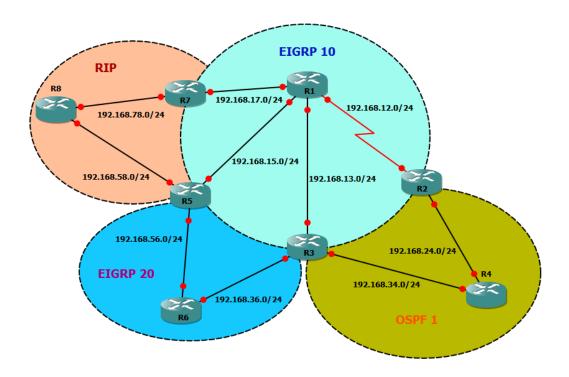

- Configure all router with Loopback 0 where Loopback 0 IP Address = Router Number
- 2. Configure Routers according to the diagram for EIGRP 10
- 3. Configure Routers according to the diagram for OSPF 1
- 4. Configure Routers according to the diagram for EIGRP 20
- 5. Configure Routers according to the diagram for RIP
- 6. Redistribute loopback interface into respective protocols.
- 7. Configure another loopback in Router 2 Loopback 22 with ip address 22.22.22.22/32 and make sure that this loopback does not get advertised into EIGRP. You need to advertise this loopback into OSPF Only with the metric of 250. You are not allowed to use Network command under OSPF to advertise this loopback.
- 8. Configure Mutual Two Way Redistribution between EIGRP 10 and RIP so that loops does not occur
- 9. Configure Mutual Two Way Redistribution between EIGRP 10 and OSPF so that loops does not occur
- 10. Make sure you have full connectivity throughout the Network.